# Parallel Functional Programming

Final Project Report: Maze Game

# **Introduction**

In this project, I use Haskell's parallelism to solve a maze game. Given a maze with walls and empty spaces, there is a ball and a hole in it. The ball can move up, down, left and right through the empty spaces and it won't stop until hitting a wall. And the ball will choose the next direction to move if it stops. If the ball goes through the hole, it will drop into the hole.

The initial position of the ball and hole is defined by the player. My program will determine if the ball will drop into the hole after a series of movements. If it is possible for the ball to drop into the hole, the program will generate the instructions that the ball should follow to drop into the hole with the shortest distance. That is, the minimum number of empty spaces the ball has traveled from the start position to the hole.

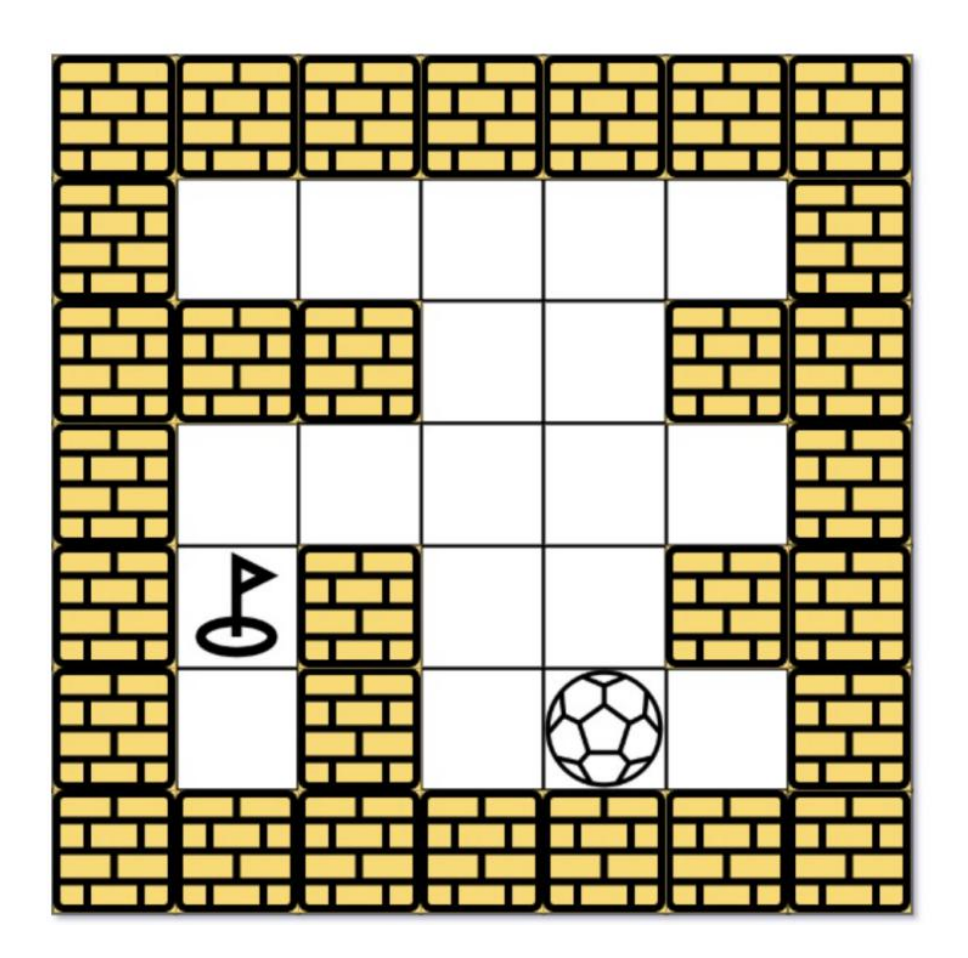

### **Sequential implementation**

The Pseudocode of the sequential algorithm is as follows.

```
maze_game(maze, ball, hole):
     star_row = ball[0]start col = ball[1]heap = [(0, star row, start col, "start")] # steps, row, col, string (direction)
     visited_nodes = set()
     while heap:
         current_distance, current_row, current_col, current_string =
heappop(heap)
         if (current_row, current_col) not in visited_nodes:
               visited_nodes.add((current_row, current_col))
               if [current_row, current_col] == hole:
                    return current_string
              for row diff, col diff, direction in [(1, 0, 'down'), (-1, 0, 'up'),(0, 1, 'right'), (0, -1, 'left')]:
                    row = current_row
                    col = current_col
                    count = 0
                    while 0 \leq row + row diff \leq len(maxe) - 1and 0 \leq \text{col} + \text{col} diff \leq \text{len}(\text{maxe}[0]) - 1and maxefrow + row diff |[col + col diff ] = 0:
                         row += row diff
                         col += coldiff
                         count += 1
                         if [row, col] == hole:
                              break
                    if (row, col) not in visited_nodes:
                         heappush(heap, (current_distance+count, row, col, current_string + direction))
     return 'Impossible to reach the hole!'
```
Since we want to solve the shortest path problem, we design a Dijkstra-based

algorithm. We use min-heap as a priority queue and import Data.Heap in Haskell. And we introduce a new data type Heap item, which contains the moving distance, start row, start column and moving direction of the ball.

*import Data.Heap*

```
data Heap_item =Heap_item {
              distance :: Int,<br>start\_row :: Int,<br>start\_col :: Int,<br>direction :: String
      } deriving (Eq, Ord, Show)
```
In the main function, we define the maze (1 represents the wall while 0 represents the empty space) and the location of the ball and the hole. We also initialize a heap and use a set to contain the places that the ball has visited. Then, the main function calls the gameloop function to solve the mazegame problem, which returns a heap. If the heap is empty, then the ball can never drop into the hole. Otherwise, the ball can reach the hole. The first element of the heap gives the instructions that the ball should follow to drop into the hole with the shortest distance.

```
main :: IO ()
main = dolet maze = [[0,0,0,0,0],[1,1,0,0,1],[0,0,0,0,0],[0,1,0,0,1],[0,1,0,0,0]]
         ball = (4, 3)
         hole = (0, 1)heap_init = Heap_item 0 (fst ball) (snd ball) "start" heap = Data.Heap.fromList [heap_init] :: MinHeap Heap_item
         visited_nodes = []
    heap_output <- gameloop heap visited_nodes hole maze
    if isEmpty heap_output then
         putStrLn $ "Impossible to reach the hole!" else do
         let heap_head = heaphead heap_output
         putStrLn $ "Instruction: " ++ (direction heap_head) ++ "\nTotal distance: " ++ (show $ distance heap_head)
```
The gameloop function is as follows.

*gameloop :: Monad m => HeapT (Prio MinPolicy Heap\_item) () -> [(Int, Int)] -> (Int, Int) -> Maze -> m (HeapT (Prio MinPolicy Heap\_item) ()) gameloop h visited\_nodes hole maze = do if isEmpty h then return h*

*else do*

```
let heap_head = heaphead h
    h_n = Data.Heap.drop 1 h
    current_distance = distance heap_head
    current_row = start_row heap_head
    current_col = start_col heap_head
    current_string = direction heap_head
if ((current_row, current_col) == hole) then do
    let heap_final = Data.Heap.fromList [heap_head] :: MinHeap
```
*Heap\_item*

*return heap\_final*

*else do*

*let visited\_nodes\_n = set\_insert (current\_row, current\_col) visited\_nodes*

*h\_d <- helper h\_n maze hole visited\_nodes\_n current\_distance current\_row current\_col current\_string 1 0 "down"*

*h\_u <- helper h\_d maze hole visited\_nodes\_n current\_distance current\_row current\_col current\_string (-1) 0 "up"*

*h\_r <- helper h\_u maze hole visited\_nodes\_n current\_distance current\_row current\_col current\_string 0 1 "right"*

*h\_l <- helper h\_r maze hole visited\_nodes\_n current\_distance current\_row current\_col current\_string 0 (-1) "left"*

*gameloop h\_l visited\_nodes\_n hole maze*

The gameloop is based on Dijkstra algorithm. It won't stop until the ball reached the hole or the heap is empty. In each loop, we pop out the first element in the heap, which is a Heap item data type. This element indicates the current location of the ball. If this location hasn't been visited, we add it to the set of visited places, and call a helper function and move function to move the ball in four directions.

The helper function and move function is as follows.

```
helper :: Monad m => HeapT (Prio MinPolicy Heap_item) () -> Maze -> (Int, Int) ->
\lceil (\ln t, \ln t) \rceil -> \ln t -> \ln t -> \ln t -> \lceil \ln t \rceil -> \ln t -> \lceil \ln t \rceil -> \lceil \ln t \rceil (HeapT (Prio
MinPolicy Heap_item) ())
helper heap maze hole visited_nodes current_distance current_row current_col
current_string row_dif col_dif direction = do
     let result = move maze hole current_row current_col 0 row_dif col_dif
          row n = first result
          col_n = second result
          count_n = third result
     if not ((row_n, col_n) `elem` visited_nodes) then do
          let heap item n = Heap item (current distance + count n) row n col n
(current string ++ "->" ++ direction)
```

```
h_n = Data.Heap.insert heap_item_n heap
    return h_n
else do
    return heap
```
*move :: Maze -> (Int, Int) -> Int -> Int -> Int -> Int -> Int -> (Int, Int, Int) move maze hole row col count row\_dif col\_dif*

*| ((row+row\_dif ) >= (maze\_m maze)) || (row+row\_dif ) < 0 || ((col+col\_dif ) >=*  $(maze \space n \space maxe)$ ) ||  $(col+col \space diff) \leq 0$  ||  $((maxel!(row+row \space diff))!!(col+col \space diff)) \neq 0$ *= (row, col, count)*

 $|$  *(row+row\_diff, col+col\_diff)* == *hole* = *(row+row\_diff, col+col\_diff, count+1) | otherwise = move maze hole (row+row\_dif ) (col+col\_dif ) (count+1) row\_dif col\_dif*

The move function moves the ball through the empty spaces until hitting a wall or reaching the hole. The helper function determines if the current position of the ball after the move has visited before. If not, we use current location, total distance and direction to create a new Heap item, and insert it to the heap.

Now we test the correctness of this algorithm.

Given a maze  $[[0, 0, 0, 0, 0],$ 

[1, 1, 0, 0, 1],  $[0, 0, 0, 0, 0]$ , [0, 1, 0, 0, 1], [0, 1, 0, 0, 0]],

the initial location of the ball  $(4, 3)$  and the location of the hole  $(0, 1)$ . The output of the sequential algorithm is as follows.

```
*Main Lib Paths mzgame> :l mazegame sequential
[1 of 1] Compiling Main
                                     ( mazegame_sequential.hs, interpreted )
Ok, one module loaded.
*Main> main
Instruction: start->left->up->left
Total distance: 6
```
It gives the instructions that the ball should follow to drop into the hole with the shortest distance, that is, start  $\rightarrow$  left  $\rightarrow$  up  $\rightarrow$  left. It also gives the value of the shortest distance, which is 6.

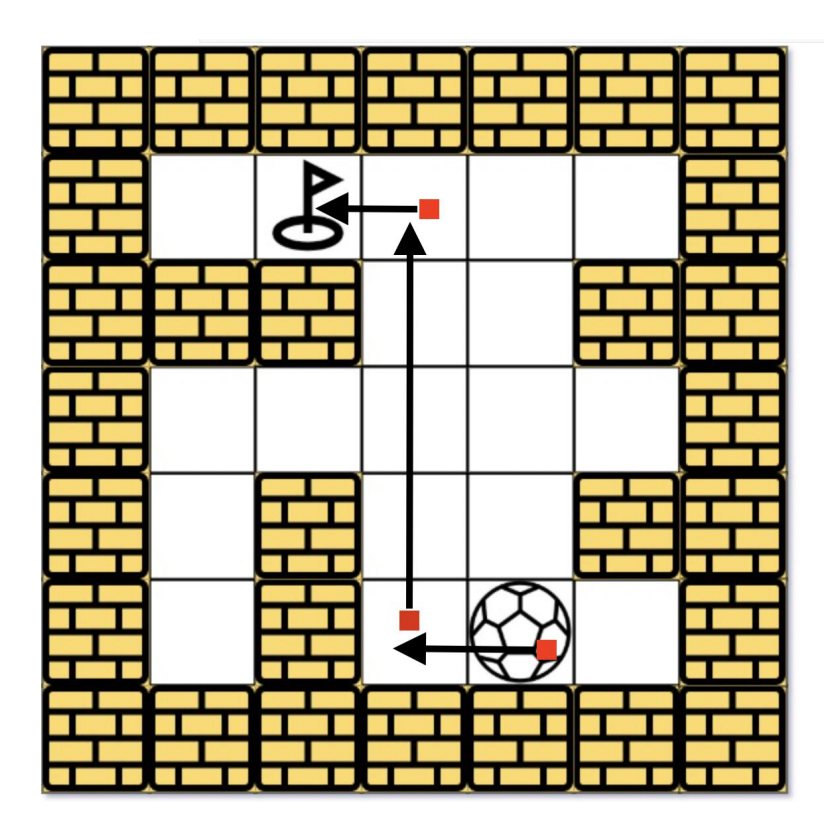

As shown in the picture above, the ball can reach the hole at the shortest distance of 6, following the given instructions.

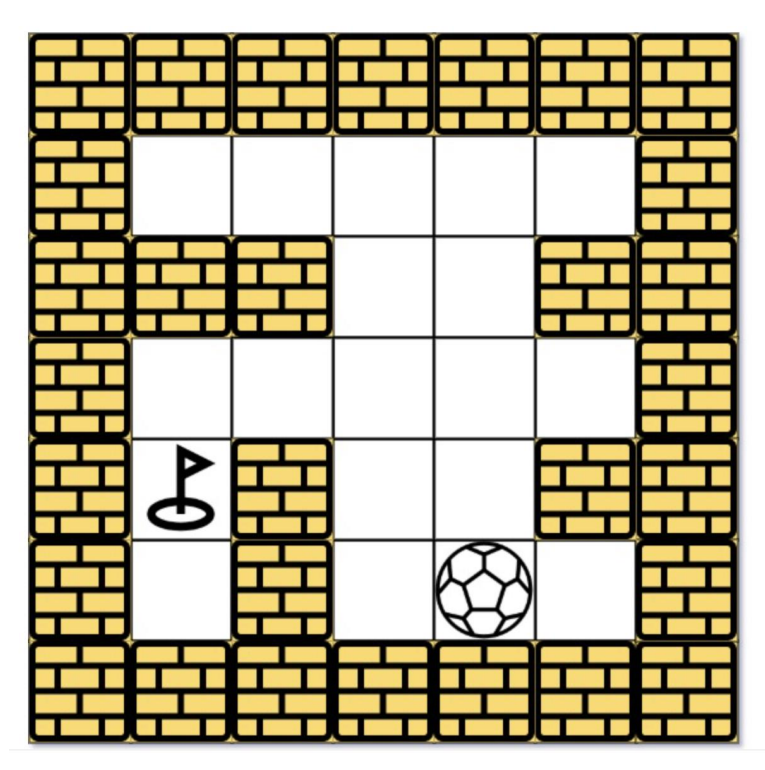

As shown in the picture above. If the initial location of the ball (4, 3) and the location of the hole (3, 0). The output of the sequential algorithm is as follows.

\*Main> :l mazegame\_sequential [1 of 1] Compiling Main Ok, one module loaded. \*Main> main Impossible to reach the hole!

It indicates that the ball cannot reach the hole, which is correct.

# **Parallel implementation**

In each gameloop, we need to check four directions of the ball movement. These four movements are relatively independent, which can be divided into four word problems. Using Control.Parallel.Strategies, we can map the parameters of the four movements into the move function, and use parListand rpar to call the move function in parallel. The key code is as follows.

*ins* = *map* (*move maze hole current row current col* 0)  $[(1,0), (1,0), (0,1), (0,-1)]$ *`using` parList rpar*

To test the program, we use a loop-shaped maze with the following structure.

 $[1, 0, 0, 0, 1, 0, 0, 0, 1, 0]$  $[1, 0, 1, 0, 1, 0, 1, 0, 1, 0]$ , [1, 0, 1, 0, 1, 0, 1, 0, 1, 0], [1, 0, 1, 0, 1, 0, 1, 0, 1, 0], [1, 0, 1, 0, 1, 0, 1, 0, 1, 0], [1, 0, 1, 0, 1, 0, 1, 0, 1, 0], [1, 0, 1, 0, 1, 0, 1, 0, 1, 0], [1, 0, 1, 0, 1, 0, 1, 0, 1, 0],  $[0, 0, 1, 0, 0, 0, 1, 0, 0, 0]$ 

We extended the maze of this structure to 1,000 dimensions. Running the program with three cores, the results on ThreadScope is shown as follows.

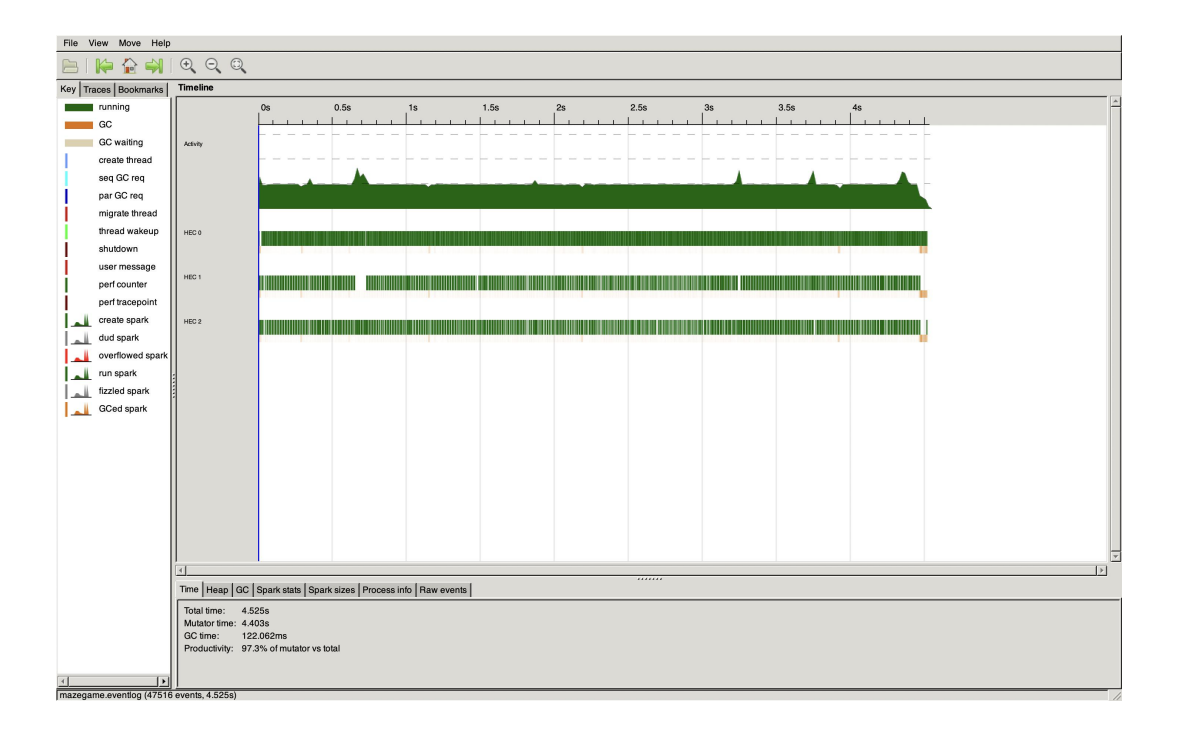

As shown above, the program runs in parallel on three cores.

# **Program listing**

### **mazegame\_sequential.hs**

import Data.Heap import System.Exit(die) import Control.Monad import Control.Parallel.Strategies

```
type Maze = [[Int]]
```
data Heap item  $=$  Heap item  $\{$ distance :: Int, start\_row :: Int, start\_col :: Int, direction :: String } deriving (Eq, Ord, Show)

set insert :: Eq a => a -> [a] -> [a] set insert x xs  $| \text{not} (\text{x 'elem' xs}) = \text{x.xs}$  $\vert$  otherwise = xs

heaphead :: HeapT (Prio MinPolicy Heap item) () -> Heap item heaphead heap = head (Data.Heap.take 1 heap)

```
main :: IO ()main = dolet maze = [[0,0,0,0,0],[1,1,0,0,1],[0,0,0,0,0],[0,1,0,0,1],[0,1,0,0,0]]ball = (4, 3)hole = (3, 0)heap init = Heap item 0 (fst ball) (snd ball) "start"
         heap = Data.Heap.fromList [heap_init] :: MinHeap Heap_item
         visited nodes = []heap output <- gameloop heap visited nodes hole maze
    if isEmpty heap_output then
         putStrLn $ "Impossible to reach the hole!" else do
         let heap head = heaphead heap output
         putStrLn \ "Instruction: " ++ (direction heap head) ++ "\nTotal distance: "
++ (show $ distance heap head)
```

```
gameloop :: Monad m => HeapT (Prio MinPolicy Heap item) () -> [(Int, Int)] -> (Int,
Int) -> Maze -> m (HeapT (Prio MinPolicy Heap item) ())
gameloop h visited nodes hole maze = do
         if isEmpty h
              then return h
         else do
              let heap head = heaphead h
                   h n = Data.Heap.drop 1 hcurrent distance = distance heap head
                   current row = start row heap head
                   current col = start col heap head
                   current string = direction heap head
              if ((current row, current col) = hole) then do
                   let heap_final = Data.Heap.fromList [heap_head] :: MinHeap
Heap item
                   return heap_final
              else do
                   let visited nodes n = set insert (current row, current col)
visited_nodes
                   h d \leq helper h n maze hole visited nodes n current distance
current row current col current string 1 0 "down"
                   h u <- helper h d maze hole visited nodes n current distance
current row current col current string (-1) 0 "up"
                   h r < helper h u maze hole visited nodes n current distance
current row current col current string 0 1 "right"
                   h l <- helper h r maze hole visited nodes n current distance
current row current col current string 0 (-1) "left"
                   gameloop h_l visited_nodes_n hole maze
helper :: Monad m => HeapT (Prio MinPolicy Heap item) () -> Maze -> (Int, Int) ->
[(Int, Int)] \rightarrow Int \rightarrow Int \rightarrow Int \rightarrow String \rightarrow Int \rightarrow Int \rightarrow String \rightarrow m (HeapT (Prio
MinPolicy Heap item) ())
helper heap maze hole visited nodes current distance current row current col
current string row diff col diff direction = do
```
let result = move maze hole current\_row current\_col 0 row\_diff col\_diff

row  $n =$  first result

col  $n$  = second result

count  $n =$  third result

if not ((row  $n$ , col  $n$ ) `elem` visited nodes) then do

let heap item n = Heap item (current distance + count n) row n col n (current string  $++$  "- $>$ "  $++$  direction)

```
h n = Data.Heap.insert heap item n heapreturn h_n
else do
    return heap
```

```
move :: Maze \rightarrow (Int, Int) \rightarrow Int \rightarrow Int \rightarrow Int \rightarrow Int \rightarrow (Int, Int, Int)
move maze hole row col count row_diff col_diff
  | ((row+row diff) >= (maze m maze)) || (row+row diff) < 0 || ((col+col diff) >=
(maze n maze)) || (col+col-diff) < 0 || ((maxel!(row+row-diff))!!(col+col-diff)) /= 0
= (row, col, count)
  | (row+row diff, col+col diff) == hole = (row+row diff, col+col diff, count+1)
  | otherwise = move maze hole (row+row diff) (col+col diff) (count+1) row diff
col_diff
```

```
first :: (a, b, c) -> a
first (a, , ) = a
```
second ::  $(a, b, c) \rightarrow b$ second  $(\lambda, b, ) = b$ 

third ::  $(a, b, c)$  -> c third  $(\, , \, ,c) = c$ 

maze m :: Maze -> Int maze  $m$  maze  $=$  length maze

maze  $n$  :: Maze -> Int maze  $n$  maze = length  $\frac{1}{2}$  head maze

### **mazegame\_parallel.hs**

import Data.Heap import Control.Monad import Control.DeepSeq import Control.Parallel.Strategies

type Maze  $=$  [[Int]]

data Heap item  $=$  Heap item  $\{$ distance :: Int, start\_row :: Int,

```
start col :: Int,
          direction :: String
     } deriving (Eq, Ord, Show)
set insert :: Eq a => a -> [a] -> [a]
set insert x xs
    | \text{not} (\text{x 'elem' xs}) = \text{x:xs}\vert otherwise = xs
heaphead :: HeapT (Prio MinPolicy Heap item) () \rightarrow Heap item
heaphead heap = head (Data.Heap.take 1 heap)
maze_constructor :: Int -> Maze
maze constructor n = ((p n 1 []): (replicate (n-2) (odd to 1 n 1 []))) ++ [q n 1 []]
  where
     odd_to_1 n i result
       |i\rangle n = result
       \mod i 2 = 1 = odd to 1 n (i+1) (result++[1])
       | otherwise = odd_to_1 n (i+1) (result++[0])
     p n i result
       |i\rangle n = result
       | mod i 4 = 1 = p n (i+1) (result++[1])| otherwise = p n (i+1) (result++[0])
     q n i result
       |i\rangle n = result
       \mod i 4 = 3 = q n (i+1) (result++[1])
       | otherwise = q n (i+1) (result++[0])
main :: IO ()main = dolet maze = maze constructor 10ball = (9, 9)hole = (9, 0)heap init = Heap item 0 (fst ball) (snd ball) "start"
          heap = Data.Heap.fromList [heap_init] :: MinHeap Heap_item
          visited nodes = []heap output <- gameloop heap visited nodes hole maze
     if isEmpty heap_output then
          putStrLn $ "Impossible to reach the hole!" else do
          let heap head = heaphead heap output
          putStrLn \ "Instruction: " ++ (direction heap head) ++ "\nTotal distance: "
```
 $++$  (show \$ distance heap head)

```
gameloop :: Monad m => HeapT (Prio MinPolicy Heap item) () -> [(Int, Int)] -> (Int,
Int) -> Maze -> m (HeapT (Prio MinPolicy Heap item) ())
gameloop h visited nodes hole maze = do
         if isEmpty h
              then return h
         else do
              let heap head = heaphead h
                   h n = Data.Hean.drop 1 hcurrent distance = distance heap head
                   current row = start row heap head
                   current col = start col heap head
                   current string = direction heap head
              if ((current row, current col) = hole) then do
                   let heap final = Data.Heap.fromList [heap head] :: MinHeap
Heap item
                   return heap_final
              else do
                   let visited nodes n = set insert (current row, current col)
visited_nodes
                        ins = map (move maze hole current row current col 0)[(1,0), (-1,0), (0,1), (0,-1)] 'using' parList rpar
                   h l <- helper h_n visited_nodes_n current_distance current_string
["down", "up", "right", "left"] ins
                   gameloop h_l visited_nodes_n hole maze
helper :: Monad m => HeapT (Prio MinPolicy Heap item) () -> [(Int, Int)] -> Int ->
String \rightarrow [String] \rightarrow [(Int, Int, Int)] \rightarrow m (HeapT (Prio MinPolicy Heap item) ())
helper heap visited nodes current distance current string direction instruction = do
     if Prelude.null instruction
         then return heap
     else do
         let i = head instructionrow n = first i
              col n = second i
              count n = third i
              d = head direction
         if not ((row_n, col_n) `elem` visited_nodes) then do
              let heap item n = Heap item (current distance + count n) row n
col n (current string ++ "->" ++ d)
                   h n = Data.Hean.insert heap item n heap
```
helper h\_n visited\_nodes current\_distance current\_string (Prelude.drop 1 direction) (Prelude.drop 1 instruction)

else do

helper heap visited nodes current distance current string (Prelude.drop 1 direction) (Prelude.drop 1 instruction)

move :: Maze -> (Int, Int) -> Int -> Int -> Int -> (Int, Int) -> (Int, Int, Int) move maze hole row col count (row diff, col diff)

 $|$  ((row+row diff) >= (maze m maze))  $||$  (row+row diff) < 0  $||$  ((col+col diff) >= (maze n maze))  $\|$  (col+col\_diff) < 0  $\|$  ((maze!!(row+row\_diff))!!(col+col\_diff)) /= 0  $=$  (row, col, count)

```
| (row+row diff, col+col diff) == hole = (row+row diff, col+col diff, count+1)
```

```
| otherwise = move maze hole (row+row diff) (col+col diff) (count+1) (row diff,
col diff)
```
first ::  $(a, b, c)$  -> a first  $(a, , ) = a$ 

second ::  $(a, b, c)$  ->  $b$ second  $(\lambda, b, ) = b$ 

third ::  $(a, b, c)$  -> c third  $(\, , \, ,c) = c$ 

maze m :: Maze -> Int maze  $m$  maze  $=$  length maze

maze  $n$  :: Maze -> Int maze  $n$  maze = length  $\frac{1}{2}$  head maze